<< Photoshop CS4 >>

 $<<$  Photoshop CS4  $>>$ 

, tushu007.com

- 13 ISBN 9787802484573
- 10 ISBN 780248457X

出版时间:2010-1

页数:335

PDF

更多资源请访问:http://www.tushu007.com

### $,$  tushu007.com << Photoshop CS4 >>

#### Photoshop Photoshop Photoshop

本书详细地介绍了"色彩"这个对Photoshop最基本也是最重要的核心内容之一。

 $50$ 

Photoshop

# , tushu007.com << Photoshop CS4 >>  $8$ , 8章, 800个精彩, 800个精彩, 800个精彩, 800个精彩, 800个精彩 1 Photoshop 2 3 4  $5$  6 7 8 Photoshop

 $50$ 

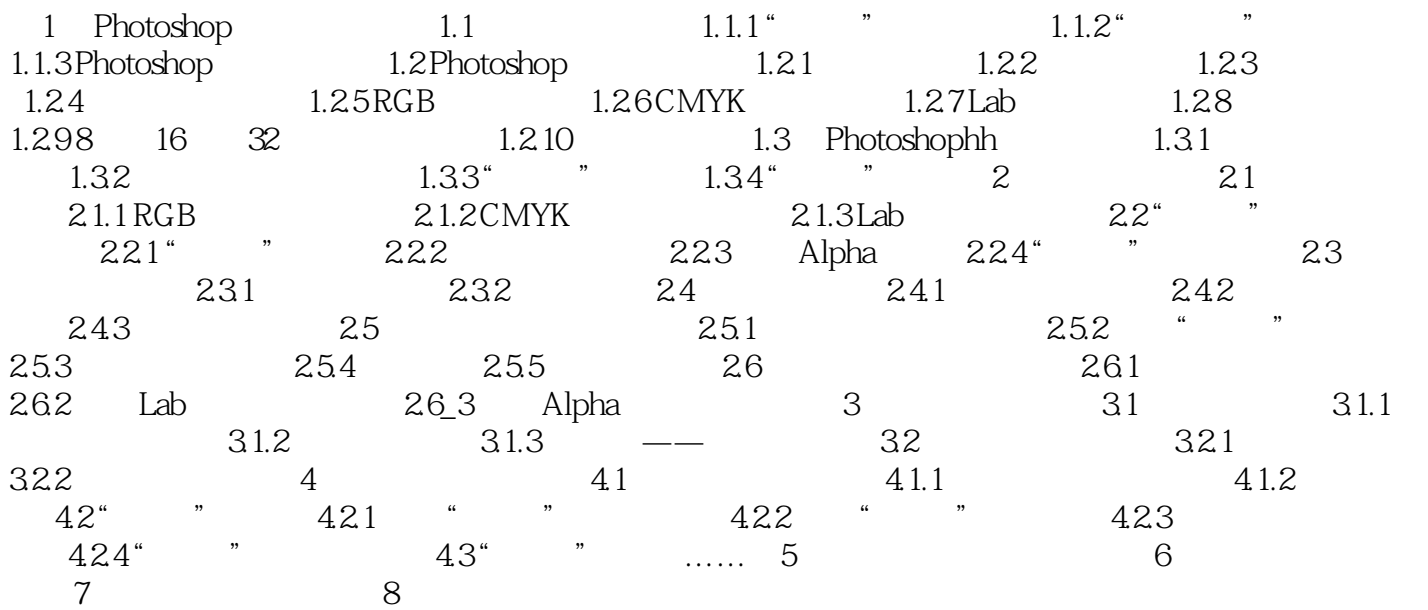

## $n$ , tushu007.com

## << Photoshop CS4 >>

在"自定图案"下拉菜单中选择图案。

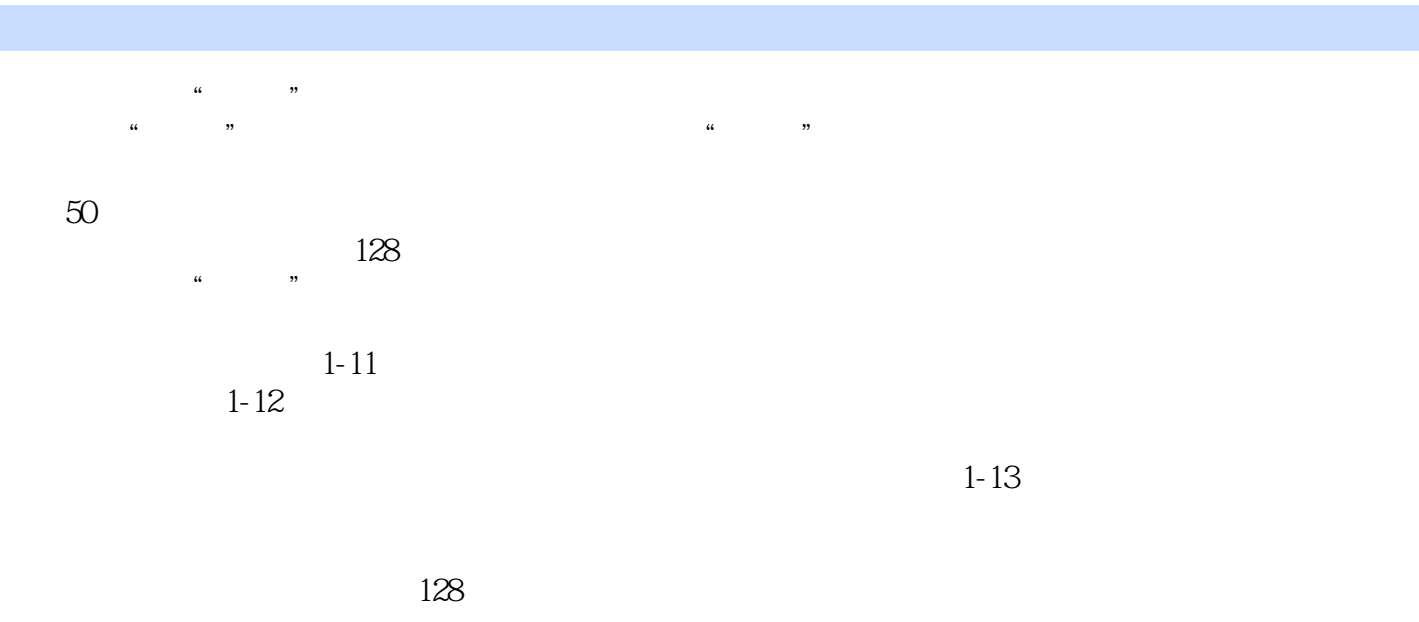

 $1-14$ 

Photoshop " " Photoshop " " 1-15

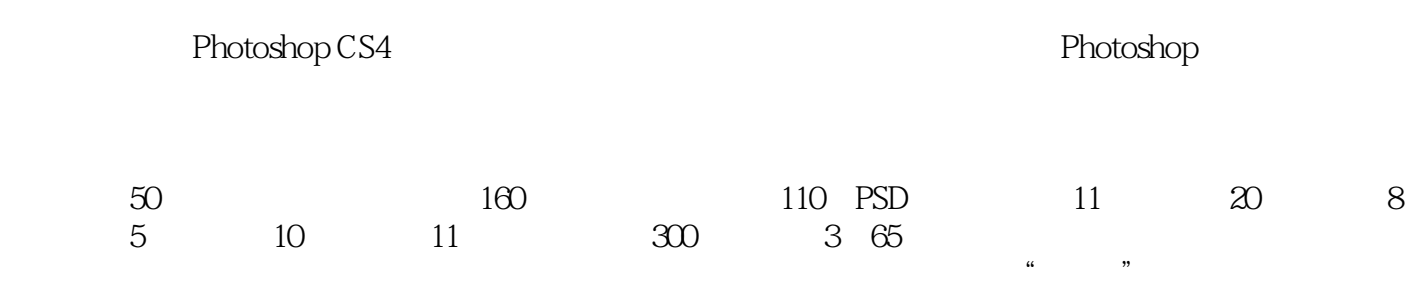

本站所提供下载的PDF图书仅提供预览和简介,请支持正版图书。

更多资源请访问:http://www.tushu007.com